Php Manual Random Number [Generator](http://l.mydocsmix.ru/k.php?q=Php Manual Random Number Generator Seed) Seed >[>>>CLICK](http://l.mydocsmix.ru/k.php?q=Php Manual Random Number Generator Seed) HERE<<<

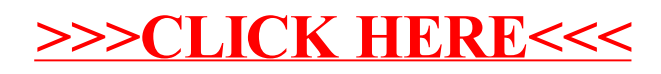